# **Essence of Dispatch**

Taking Pharo Booleans as Example

Damien Cassou, Stéphane Ducasse and Luc Fabresse

W3S01

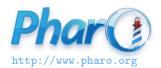

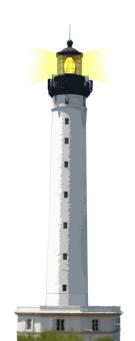

### **Objectives**

- Understanding of message passing (late binding)
  - the heart of OOP
  - more an OOP lecture than a Pharo one
- Insight at how beautiful Pharo's implementation is

### **Context: Booleans**

In Pharo, Booleans have a superb implementation!

- &, |, not (eager)
- or:, and: (lazy)
- ifTrue:ifFalse:, ifFalse:ifTrue:

### **Three Exercises**

- 1. Implement not (Not)
- 2. Implement | (Or)
- 3. What is the goal of these exercises?

### **Exercise 1: Implement Not**

Propose an implementation of Not in a world where:

- You have: true, false
- You only have objects and messages
- How would you implement the message not?

```
false not
-> true

true not
-> false
```

### **Hint 1: No conditionals**

The solution does not use conditionals (i.e., no if)

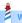

### **Hint 2: With Three Classes**

- The solution uses three classes:
  - Boolean (abstract), True and False
- true is the singleton instance of True
- false is the singleton instance of False

### **Hint 2: Three Classes**

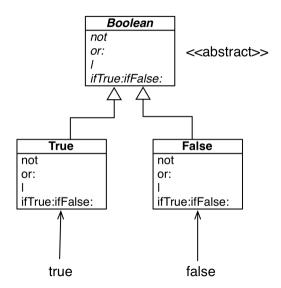

## **Hint 3: How do We Express Choice in OOP?**

In OOP, choice is expressed

- By defining classes with compatible methods
- By sending a message to an instance of such class

### Example

x open

- x can be a file, a window, a tool,...
- The method is selected based on x's class

## **Implementation of Not in Two Methods**

#### False >> not

"Negation — answer true since the receiver is false."

^ true

#### True >> not

"Negation — answer false since the receiver is true."

^ false

### **Implementation Hierarchy**

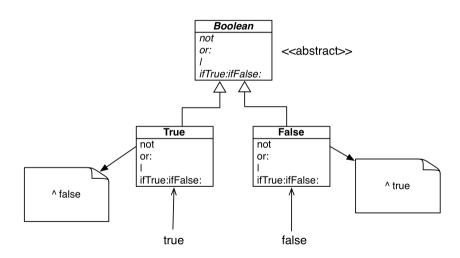

## **Message Lookup is Choosing the Right Method**

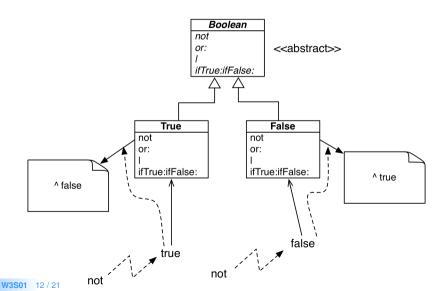

## **Boolean Implementation**

- Boolean is abstract
- Subclasses are True and False and implement
  - o logical operations &, not
  - **control structures** and:, or:, ifTrue:, ifFalse:, ifTrue:ifFalse:, ifFalse:ifTrue:

#### Boolean>>not

"Abstract method. Negation: Answer true if the receiver is false, answer false if the receiver is true." self subclassResponsibility

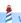

### **Behavior of Or**

```
true | true --> true
true | false --> true
true | anything --> true
```

```
false | true -> true
false | false -> false
false | anything -> anything
```

## Implementation of Or in Boolean

#### Boolean >> | aBoolean

"Abstract method. Evaluating Or: Evaluate the argument. Answer true if either the receiver or the argument is true." self subclassResponsibility

### **Implementation of Or in Class False**

```
false | true -> true
false | false -> false
false | anything -> anything
```

```
False >> | aBoolean
```

"Evaluating Or -- answer with the argument, a Boolean."

^ aBoolean

## **Implementation of Or in Class True**

```
true | true -> true
true | false -> true
true | anything -> true
```

#### True >> | aBoolean

"Evaluating Or -- answer true since the receiver is true."

^ true

## **Real Implementation of Or in Class True**

The object true is the receiver of the message!

#### True>> | aBoolean

"Evaluating disjunction (Or) -- answer true since the receiver is true."

^ true

So we can write it like the following:

#### True >> | aBoolean

"Evaluating disjunction (Or) —— answer true since the receiver is true."

^ self

### **Or Implementation in Two Methods**

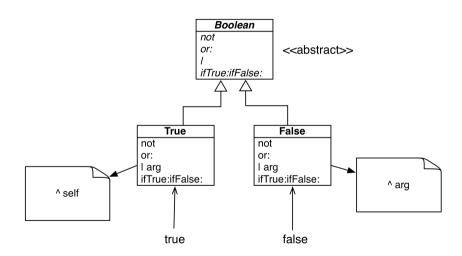

## **Summary**

- The solution to implement booleans' operations:
  - does NOT use conditionals (if)
  - lets the receiver decide
- Do not ask, tell

### A course by

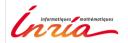

and

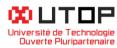

#### in collaboration with

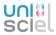

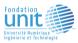

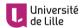

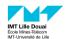

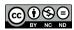

Inria 2020